## **PROSTORE (сетевой сканер)**

Драйвер PROSTORE предназначен для подключения сетевого сканера к кассе, что позволяет осуществлять удаленный ввод данных. Драйвер поднимает на стороне кассы HTTP-сервер, на который можно отправлять POST-запросы:

• с передачей данных в формате json:

## Пример запроса

curl -X POST -Н "Content-Type: application/json" -- data "'4600605011560" http://<ip-адрес кассы>:<порт>/

• с передачей данных в формате base64:

## Пример запроса

curl -X POST -H "Content-Type: application/base64" --data "'MDEwNDYwNzA1MjQzMDA0MzIxNWwpQnREU0EyZ3dkaR05M2tONWg='" http://<ip-aдpec кассы>:<порт>/

Если в запросе используются одинарные кавычки, то они игнорируются драйвером.

## Настройка сканера

Настройка сканера осуществляется через менеджер оборудования.

Для подключения сканера в списке драйверов выберите PROSTORE:

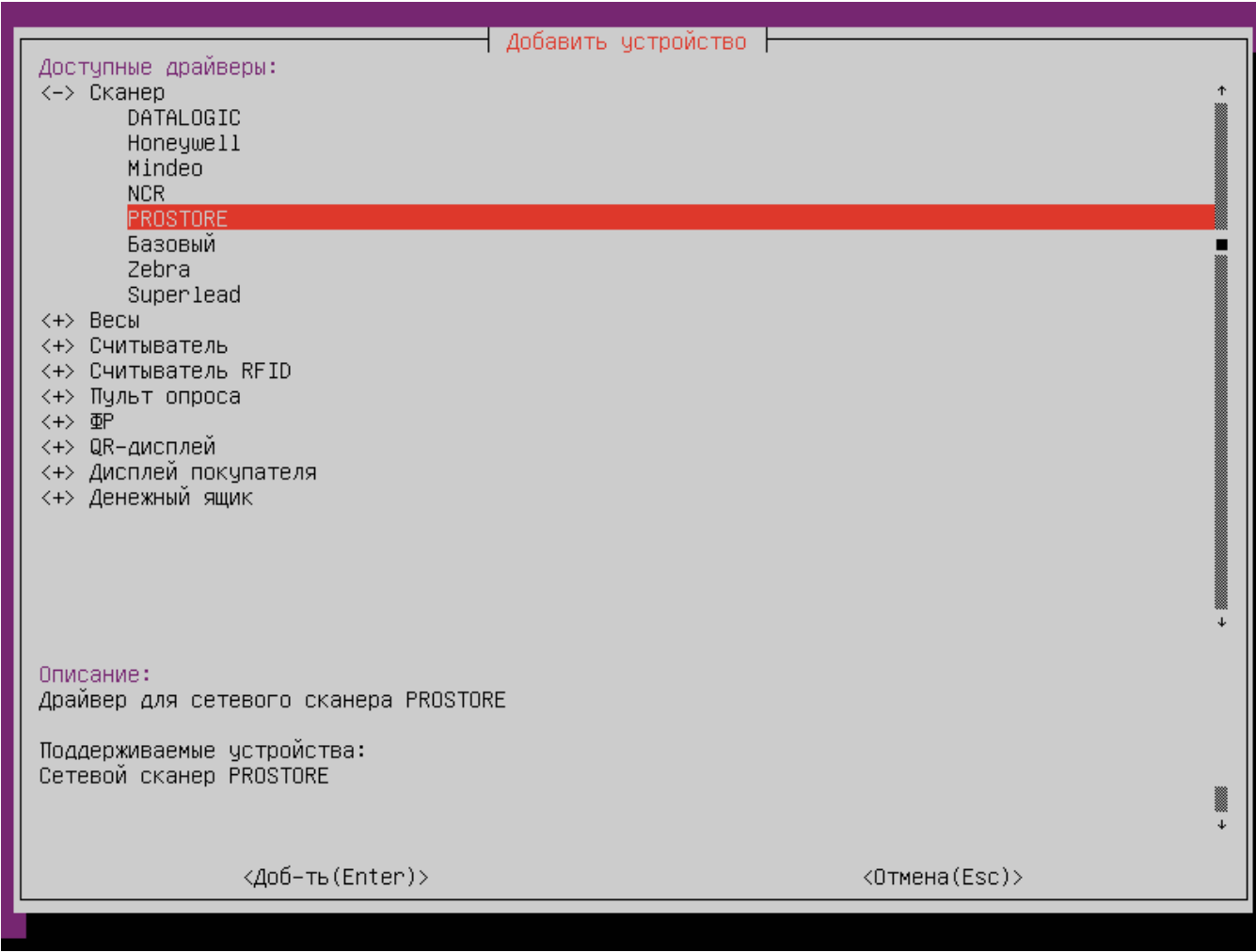

Параметры подключения сканера

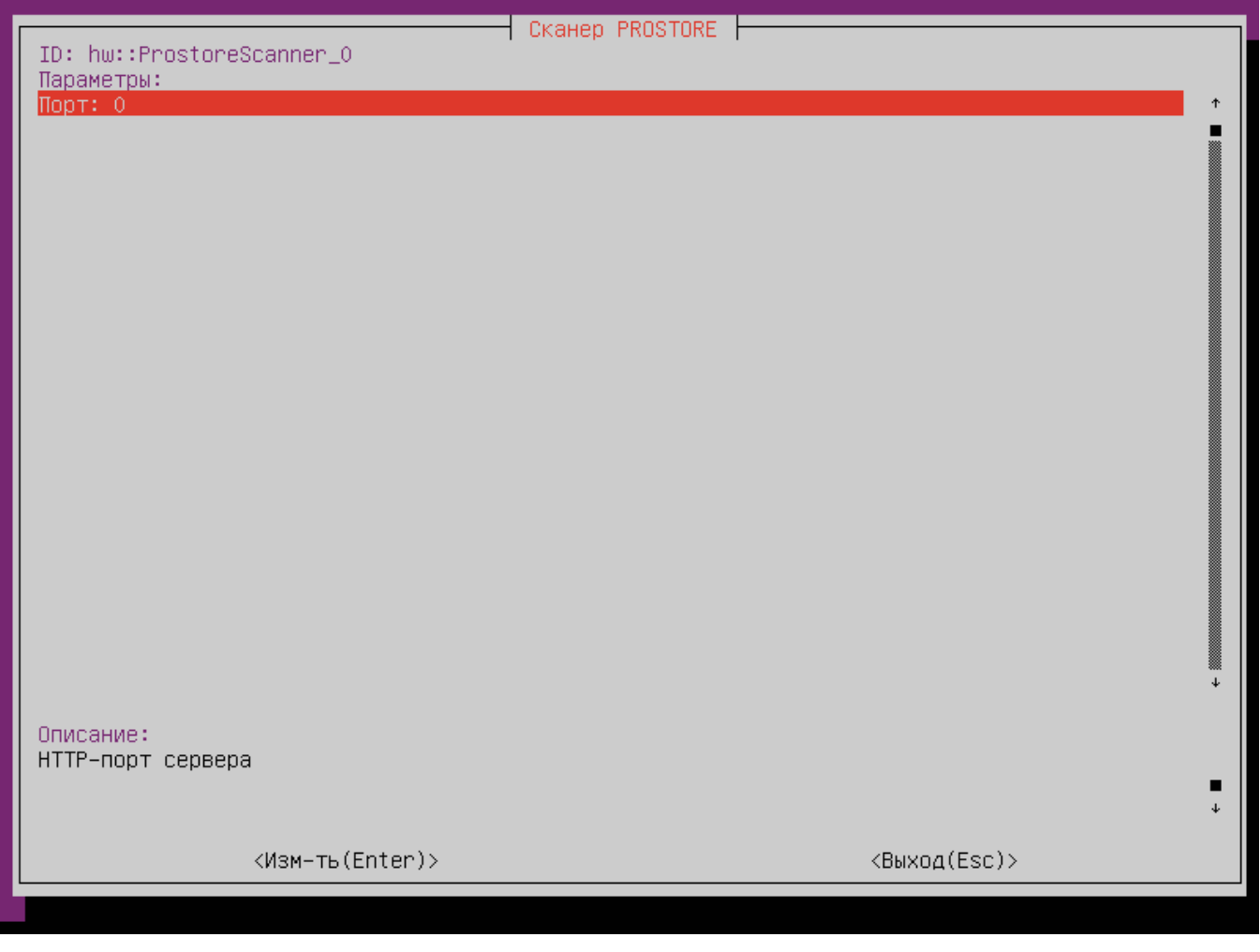

Порт – HTTP-порт сервера, по которому будут приниматься запросы на кассу.

Для применения настроек сканера PROSTORE необходимо сохранить изменения, выйти из менеджера оборудования и перезапустить программу.